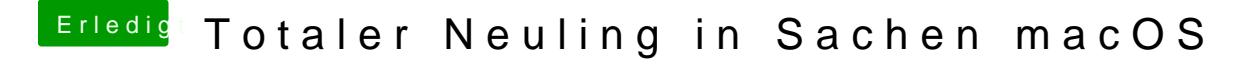

Beitrag von andy2203 vom 27. Mai 2018, 18:41

Weiss icj nicht wolfe.... ich habs jetzt auf ne Hdd mit El Capitano installiert

entweder Ssd oder Hs....